# WIKIPEDIA CLEANUPWORKLISTBOT

TUTORIAL BY THE PHILADELPHIA WIKISALON

## What is CleanupWorklistBot?

Do you participate in one or more WikiProjects?

Are you looking to help improve articles within a specific topic scope?

If so, you might be interested in CleanupWorklistBot, a tool that gathers cleanup information for all Wikipedia articles within the scope of a WikiProject into one convenient listing. It is currently maintained by <a href="maintained-by-Bamyers99">Bamyers99</a>.

A list of articles needing cleanup associated with this project is available. See also the tool's wiki page and the index of WikiProjects.

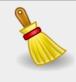

{{WikiProject cleanup listing|Craft}}

# Why is CleanupWorkListBot Useful?

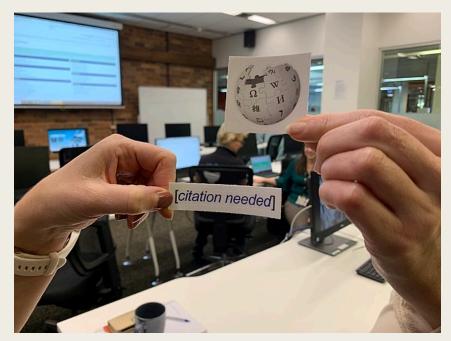

1Lib1Ref\_stickers.jpg by Tenniscourtisland, CC-BY-SA

- Easy way to see which articles within a WikiProject need work
- Useful categorization of the flags and issues found among the articles of a WikiProject
- Ability to download CSV files to create custom worklists for edit-a-thons, meetings, and special editing projects
- Ability to link to the tool from any Wikipedia page using templates

### CleanupWorklistBot Registered WikiProject List

Master list of registered projects indexed by CleanupWorklistBot:

### **WikiProject Cleanup Listings**

- Featured articles (alphabetic, by cat, CSV, history)
- Good article nominees (alphabetic, by cat, CSV, history)
- SGpedians' notice board (alphabetic, by cat, CSV, history)
- Academic Journals (alphabetic, by cat, CSV, history)
- Actors and Filmmakers (<u>alphabetic</u>, by cat, CSV, history)
- Adelaide (alphabetic, by cat, CSV, history)
- Adoption, fostering, orphan care and displacement (alphabetic, by cat, CSV, history)
- Afghanistan (alphabetic, by cat, CSV, history)
- Africa (alphabetic, by cat, CSV, history)
- African diaspora (alphabetic, by cat, CSV, history)
- Agriculture (alphabetic, by cat, CSV, history)
- AIDS (alphabetic, by cat, CSV, history)
- Albania (alphabetic, by cat, CSV, history)
- Albums (alphabetic, by cat, CSV, history)
- Algae (alphabetic, by cat, CSV, history)

## Example: WikiProject Craft

- Craft (alphabetic, by cat, CSV, history)
- The WikiProject name hotlinks directly to its project page.
- Click on alphabetic for an A-to-Z listing of articles.
- Click on by cat for a listing by category of problem/issue.
- Clicking on CSV will download a comma-separated value file that you can open in a spreadsheet program.
- Clicking on history will show you the project cleanup statistics.

### Main Project Page

https://en.wikipedia.org/wiki/Wikipedia:WikiProject\_Craft

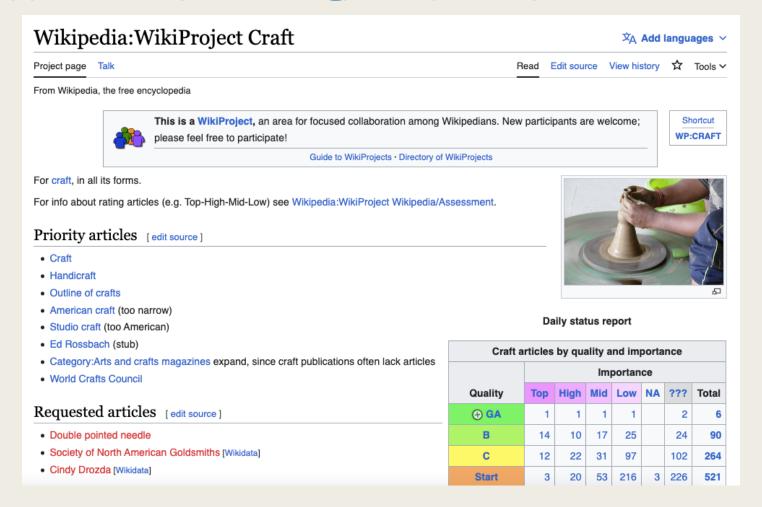

# Alphabetic Listing

Cleanup listing for WikiProject Craft as of August 22, 2023.

Of the 1153 articles in this project 503 or 44% are marked for cleanup, with 984 issues in total.

Listings: Alphabetic • By category • CSV • History

| Article                                  | Importance \$ | Class \$ | Count  Oldest     | Issues                                                                                                    |
|------------------------------------------|---------------|----------|-------------------|----------------------------------------------------------------------------------------------------|
| Abask                                    | Low           | Stub     | 1 June 2023       | Orphaned (June 2023)                                                                                                    |
| Adja Yunkers                             | Unknown       | Stub     | December 2019     | Has general references but lacks inline footnotes (December 2019)                                                                                                    |
| Al and Ann Stohlman                      | Unknown       | C        | 1                 | CS1 errors: missing periodical                                                                                                    |
| Alan Shields                             | Low           | Start    | 2 May 2022        | Unsourced passages need footnotes {{citation needed}} (May 2022), CS1 errors: periodical ignored                                                                         |
| Albert Paley (BLP)                       | Unknown       | Start    | 1                 | CS1 errors: missing periodical                                                                                                    |
| Albinas Elskus                           | Unknown       | Stub     | January<br>2021   | Unsourced passages need footnotes {{refimprove}} (January 2021)                                                                                                    |
| Alexander Calder                         | Unknown       | С        | 3 September 2012  | Unsourced passages need footnotes {{citation needed}} (September 2012), Clarification needed (April 2016), Dead external links {{dead link}} (April 2021)                |
| Alice Hutchins                           | Unknown       | Start    | 1 March 2012      | Unsourced passages need footnotes {{refimprove}} (March 2012)                                                                                                    |
| Alice Kagawa Parrott                     | Unknown       | Start    | December 2021     | Unsourced passages need footnotes {{refimprove}} (December 2021)                                                                                                    |
| Alison Saar (BLP)                        | Unknown       | Start    | 2 June 2021       | Cites unreliable sources (June 2021), Unsourced passages need footnotes {{citation needed}} (June 2022)                                                                  |
| Alma Eikerman                            | Unknown       | Start    | 1 January<br>2022 | Dead external links {{dead link}} (January 2022)                                                                                                    |
| American College of the Building<br>Arts | Unknown       | Start    | 1 August 2020     | Unsourced passages need footnotes {{citation needed}} (August 2020)                                                                                                    |
| American Craft Council                   | High          | Start    | 1 July 2020       | Unsourced passages need footnotes {{citation needed}} (July 2020)                                                                                                    |
| American Craftsman                       | Mid           | Start    | February 2017     | Unsourced passages need footnotes {{refimprove}} (February 2017), Unsourced passages need footnotes {{citation needed}} (May 2020), CS1 errors: periodical ignored       |
| American craft                           | High          | В        | 1 October<br>2019 | Unsourced passages need footnotes {{citation needed}} (October 2019)                                                                                                    |
| Amulet                                   | Low           | С        | 5 January<br>2014 | Cites unreliable sources (January 2014, August 2018), Incomplete citations (January 2014), Unsourced passages need footnotes {{citation needed}} (March 2022, June 2023) |
| Anne Arnold                              | Unknown       | Start    | 1                 | CS1 errors: generic name                                                                                                    |

https://bambots.brucemyers.com/cwb/alpha/Craft.html

### Example Article: Anne Hirondelle

Anne Hirondelle (BLP) Unknown Start 3 August 2017 BLP articles lacking sources (August 2017), Has general references but lacks inline footnotes (August 2017), Dead external links {{dead link}} (May 2019)

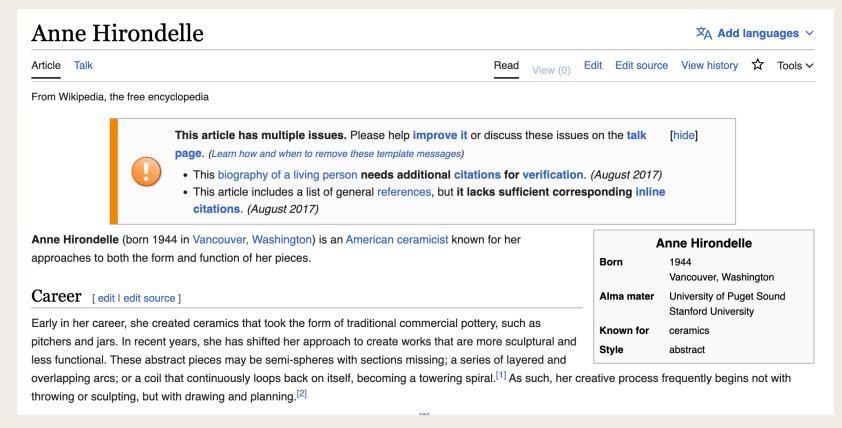

https://en.wikipedia.org/wiki/Anne\_Hirondelle

# Category Listing

Cleanup listing for WikiProject Craft as of August 22, 2023.

Of the 1153 articles in this project 503 or 44% are marked for cleanup, with 984 issues in total.

Listings: Alphabetic • By category • CSV • History

... represents the current issue name. Issue names are abbreviated category names.

#### Contents

- Changes since last update
  - New articles (15)
  - Resolved articles (5)
- · Biographies of living persons
  - o BLPs (85)
- Clarity
  - o Clarification needed (26)
  - Rewrite needed (2)
  - Vague or ambiguous geographic scope (3)
  - Vague or ambiguous time (19)
- Content
  - Cleanup needed (16)
  - Coordinates needed (3)
  - Copy edit needed (2)
  - Expansion needed (13)
  - Incomplete lists (2)
  - Introduction cleanup (7)
  - Merge needed (1)
  - Notability unclear (3)
  - Potentially dated statements (11)
  - Prose needed (7)
  - Style editing needed (3)
  - Trivia sections (1)
  - Update needed (4)
  - Weasel words (1)

- General
  - Categories needed (4)
  - Close paraphrasing (1)
  - Slanted towards recent events (1)
- Links
  - Dead external links {{dead link}} (63)
  - External link cleanup {{external links}} (1)
  - Link rot cleanup (19)
  - o Orphaned (13)
  - Red link cleanup (1)
- Neutrality
  - Autobiographical articles (1)
  - Conflict of interest (4)
  - Disputed statements (7)
  - Limited geographic scope (10)
  - Minor POV problems (1)
  - Original research (8)
  - Promotional tone (12)
  - Spam cleanup (1)
  - Weasel-worded phrases (13)

https://bambots.brucemyers.com/cwb/bycat/Craft.html

# **Example: Category Listing**

- References
  - Accuracy disputes or self-published (2)
  - BLP articles lacking sources (25)
  - o CS1 errors: URL (2)
  - CS1 errors: archive-url (10)

| BLP articles lacking sources (25) |               |          |          |                  |                                                                                                    |  |  |
|-----------------------------------|---------------|----------|----------|------------------|----------------------------------------------------------------------------------------------------|--|--|
| Article \$                        | Importance \$ | Class \$ | Count \$ | Oldest *         | Issues \$                                                                                                    |  |  |
| Anne Hirondelle (BLP)             | Unknown       | Start    | 3        | August 2017      | (August 2017), Has general references but lacks inline footnotes (August 2017), Dead external links {{dead link}} (May 2019)                                    |  |  |
| Bennett Bean (BLP)                | Low           | Start    | 2        | November 2018    | (November 2018), Unsourced passages need footnotes {{citation needed}} (November 2018)                                                                          |  |  |
| Betye Saar (BLP)                  | Low           | С        | 3        | October<br>2020  | (October 2020), CS1 errors: archive-url, Dead external links {{dead link}} (May 2021)                                                                           |  |  |
| Dan Dailey (glass artist) (BLP)   | Unknown       | Start    | 5        | December<br>2013 | Prose needed (December 2013), Cleanup needed (December 2013), (December 2021, June 2023), Unsourced passages need footnotes {{citation needed}} (December 2021) |  |  |
| Daniël Theys (BLP)                | Low           | Stub     | 1        | June 2011        | (June 2011)                                                                                                    |  |  |
| Dante Marioni<br>(BLP)            | Unknown       |          | 1        | December<br>2017 | (December 2017)                                                                                                    |  |  |
| Douglas Steakley<br>(BLP)         | Low           | Stub     | 3        | September 2015   | Cites unreliable sources (September 2015), (October 2015), Dead external links {{dead link}} (September 2017)                                                   |  |  |
| Ingrid Schaffner (BLP)            | Low           | Start    | 2        | June 2012        | Cites unreliable sources (June 2012), (June 2012)                                                                                                    |  |  |

https://bambots.brucemyers.com/cwb/bycat/Craft.html#BLP%20articles%20lacking%20sources

### **CSV File Download**

|    | Α                                     | В          | С     | D     | Е            | F                                                        | G              | Н               | 1               |          |
|----|---------------------------------------|------------|-------|-------|--------------|----------------------------------------------------------|----------------|-----------------|-----------------|----------|
| 1  | Article                               | Importance | Class | Count | Oldest month | Categories                                               |                |                 |                 |          |
| 2  | Abask                                 | Low        | Stub  | 1     | Jun-23       | Orphaned articles (June 2023)                            |                |                 |                 |          |
| 3  | Adja Yunkers                          | Unknown    | Stub  | 1     | Dec-19       | Articles lacki                                           | ng in-text cit | ations (Decen   | nber 2019)      |          |
| 4  | Al and Ann Stohlman                   | Unknown    | С     | 1     |              | CS1 errors: missing periodical                           |                |                 |                 |          |
| 5  | Alan Shields                          | Low        | Start | 2     | May-22       | Articles with unsourced statements (May 2022), CS1 error |                |                 |                 | Lerrors  |
| 6  | Albert Paley                          | Unknown    | Start | 1     |              | CS1 errors: n                                            | nissing period | dical           |                 |          |
| 7  | Albinas Elskus                        | Unknown    | Stub  | 1     | Jan-21       | Articles need                                            | ding addition  | al references   | (January 2021   | L)       |
| 8  | Alexander Calder                      | Unknown    | С     | 3     | Sep-12       | Articles with                                            | unsourced st   | tatements (Se   | eptember 201    | .2), Wi  |
| 9  | Alice Hutchins                        | Unknown    | Start | 1     | Mar-12       | Articles need                                            | ding addition  | al references   | (March 2012)    |          |
| 10 | Alice Kagawa Parrott                  | Unknown    | Start | 1     | Dec-21       | Articles need                                            | ding addition  | al references   | (December 20    | 021)     |
| 11 | Alison Saar                           | Unknown    | Start | 2     | Jun-21       | Articles lacki                                           | ng reliable re | eferences (Jur  | ne 2021), Artio | cles wi  |
| 12 | Alma Eikerman                         | Unknown    | Start | 1     | Jan-22       | Articles with                                            | dead externa   | al links (Janua | ry 2022)        |          |
| 13 | American College of the Building Arts | Unknown    | Start | 1     | Aug-20       | Articles with                                            | unsourced st   | tatements (A    | ugust 2020)     |          |
| 14 | American Craft Council                | High       | Start | 1     | Jul-20       | Articles with                                            | unsourced st   | tatements (Ju   | ly 2020)        |          |
| 15 | American Craftsman                    | Mid        | Start | 3     | Feb-17       | Articles need                                            | ding additiona | al references   | (February 201   | L7), Art |
| 16 | American craft                        | High       | В     | 1     | Oct-19       | Articles with                                            | unsourced st   | tatements (O    | ctober 2019)    |          |
| 17 | Amulet                                | Low        | С     | 5     | Jan-14       | Articles lacki                                           | ng reliable re | eferences (Jar  | nuary 2014, Au  | ugust 2  |
| 18 | Anne Arnold                           | Unknown    | Start | 1     |              | CS1 errors: g                                            | eneric name    |                 |                 |          |
| 19 | Anne Hirondelle                       | Unknown    | Start | 3     | Aug-17       | BLP articles                                             | lacking source | es (August 20   | 17), Articles I | acking   |

https://bambots.brucemyers.com/cwb/csv/Craft.csv

# Cleanup History

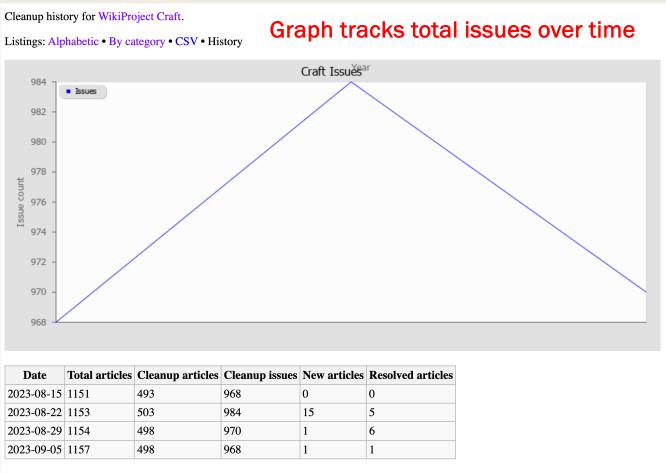

Privacy Policy • Generated by CleanupWorklistBot

https://bambots.brucemyers.com/cwb/history/Craft.html

### Important Considerations

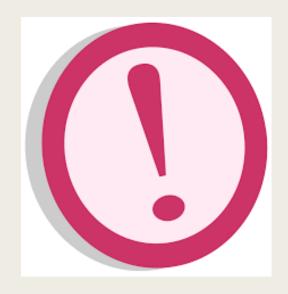

Cleanup listing for WikiProject Craft as of August 22, 2023

Of the 1153 articles in this project 503 or 44% are marked for cleanup, with 984 issues in total.

- The tool indexes the data from Wikipedia every Tuesday on a weekly automated schedule. This means that the listings are not up to the minute but are current to the last Tuesday.
- The cleanup history will show cleanup progress for as many weeks as the tool has data for, as of the date the WikiProject was added to the tool's target list.
  The line graph will show the total number of cleanup issues per year.
- If you don't see the WikiProject that interests you among the master cleanup listings, the project may need to be added to the tool's target list.

### How to Add a Project: Register the Project Name

- To add a new project to the Bot:
  - Go to the Project Test Tool:
    - https://bambots.brucemyers. com/CleanupWorklistBot.php
  - Enter the project name into the form and click on **Submit**.
    - Do not include the WikiProject Prefix.
  - If "Master project list configuration line:" is displayed, the project is recognized.
  - If "Project articles category: Not found" is displayed, leave a message on the talk page and the bot operator will assist you.

| CleanupWorklistBot Category Test                                        |                                                 |  |  |  |  |  |
|-------------------------------------------------------------------------|-------------------------------------------------|--|--|--|--|--|
| Project name Philadelphia                                               | ex. Pinball (do not include WikiProject prefix) |  |  |  |  |  |
| Category override (optional)  Submit                                    | ex. amphibian_and_reptile                       |  |  |  |  |  |
| Results                                                                 |                                                 |  |  |  |  |  |
| Master project list configuration line: WikiProject_Philadelphia        |                                                 |  |  |  |  |  |
| Project articles category: Philadelphia Project member category type: 0 | articles by quality (child categories)          |  |  |  |  |  |

### How to Add a Project: Edit the Master Project List

- When your name test is successful, edit the master project list wiki page and enter the name of the project in alphabetical order. Save your edit.
- Check the list to see that your project has been added.
- N.B.: Once you add the project to the Bot, it will start collecting data the following
   Tuesday and will appear on the master list.

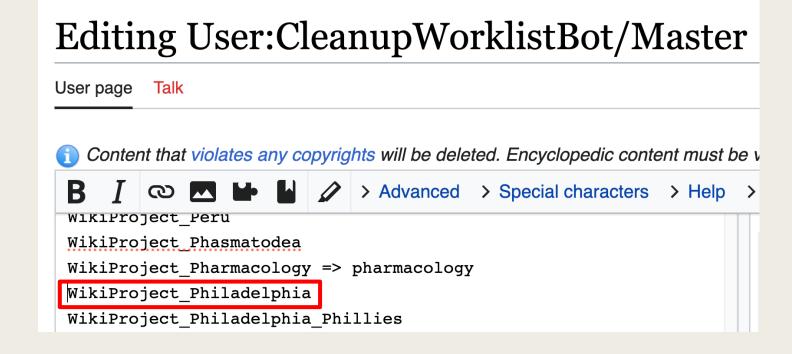

# User:CleanupWorklistBot/Master WikiProject\_Pharmacology => pharmacology WikiProject\_Philadelphia WikiProject\_Philadelphia\_Phillies

### How to Use the CleanupWorklistBot Templates

- Templates can be placed on a WikiProject page or on a personal user page or sandbox page.
- To add a box with a cleanup list by category, add this template with the project name:
  - {{WikiProject cleanup listing|name}}
  - {{WikiProject cleanup listing|Craft}}
- To add a stylized box with cleanup list by category, add this template with the project name:
  - {{WikiProject cleanup list | name}}
  - {{WikiProject cleanup list|Craft}}
- To add a stylized box with cleanup list for a specific issue category, add this template with the project name:
  - {{WikiProject cleanup group|category|name}}
  - {{WikiProject cleanup group | Categories needed | Craft}}

A list of articles needing cleanup associated with this project is available. See also the tool's wiki page and the index of WikiProjects.

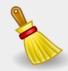

clean-up listing for Craft

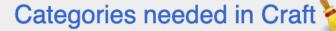

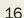

### For More Information

- Cleanup Resources
  - Original Signpost article listing this tool bot plus other tips and tricks
  - CleanupWorklistBot FAQ Page
  - bamyers99 GitHub Repository: <a href="https://github.com/bamyers99/Bambots">https://github.com/bamyers99/Bambots</a>
- The Signpost
  - Peruse Wikipedia's online newsletter <u>The Signpost</u> for more tools and tips that you can
    use to make your editing experience better.
- WikiProject Craft
  - Peruse the project page for articles from this project to practice adding citations and content.
- Join us at the monthly Philadelphia WikiSalon!
  - Wikipedia: Meetup/Philadelphia <a href="https://en.wikipedia.org/wiki/Wikipedia:Meetup/Philadelphia">https://en.wikipedia.org/wiki/Wikipedia:Meetup/Philadelphia</a>